# C# for Java Developers Crash Course

PAL Val | Discord: @valknight.xyz PAL Jude | Discord: @jude\_birch

# who is this for?

## who is this for?

#### Fairly new to C#

#### **Familiar with Java\***

\* or any other object-oriented & strongly typed language

#### Wanting to make games using C#

\* see Unity, Godot, MonoGame, FNA, etc etc etc

# on the Java note

a quick warning in advance

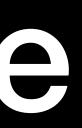

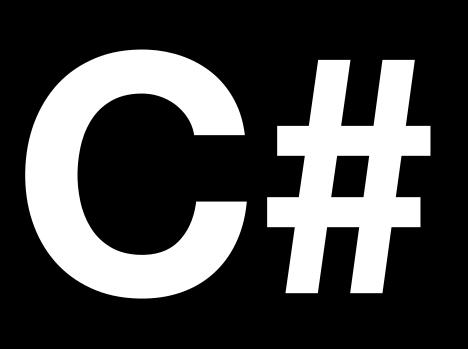

# MICROSOFT'S JAVA

# things you can keep if you already know java

Java Virtual Machine -> Common Language Runtime Most of the syntax Lots of the same OO language features Garbage collection (we'll be talking about this!)

>> this session will assume you are semi-comfortable with Java principles!

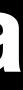

# on the games note

last warning, then content, i swear

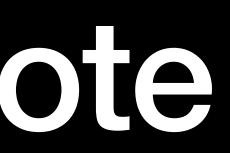

this is written with Unity in mind

## this is written with Unity in mind

but nearly all of this is transferable

# this is written with Unity in mind

but nearly all of this is transferable and for gamedev folks, you'll be using Unity as part of your degree

# C# Fundamental 0: What IDE do I use?

# C# Fundamental 0: Which of the three different Visual Studios should I use?

#### Visual Studio Windows

- + Free below a revenue cap
- + The OG C# IDE
- + Great Unity integration OOB
- + Lots, and lots of features

- Windows only
- Quite heavy
- Lots, and lots of features

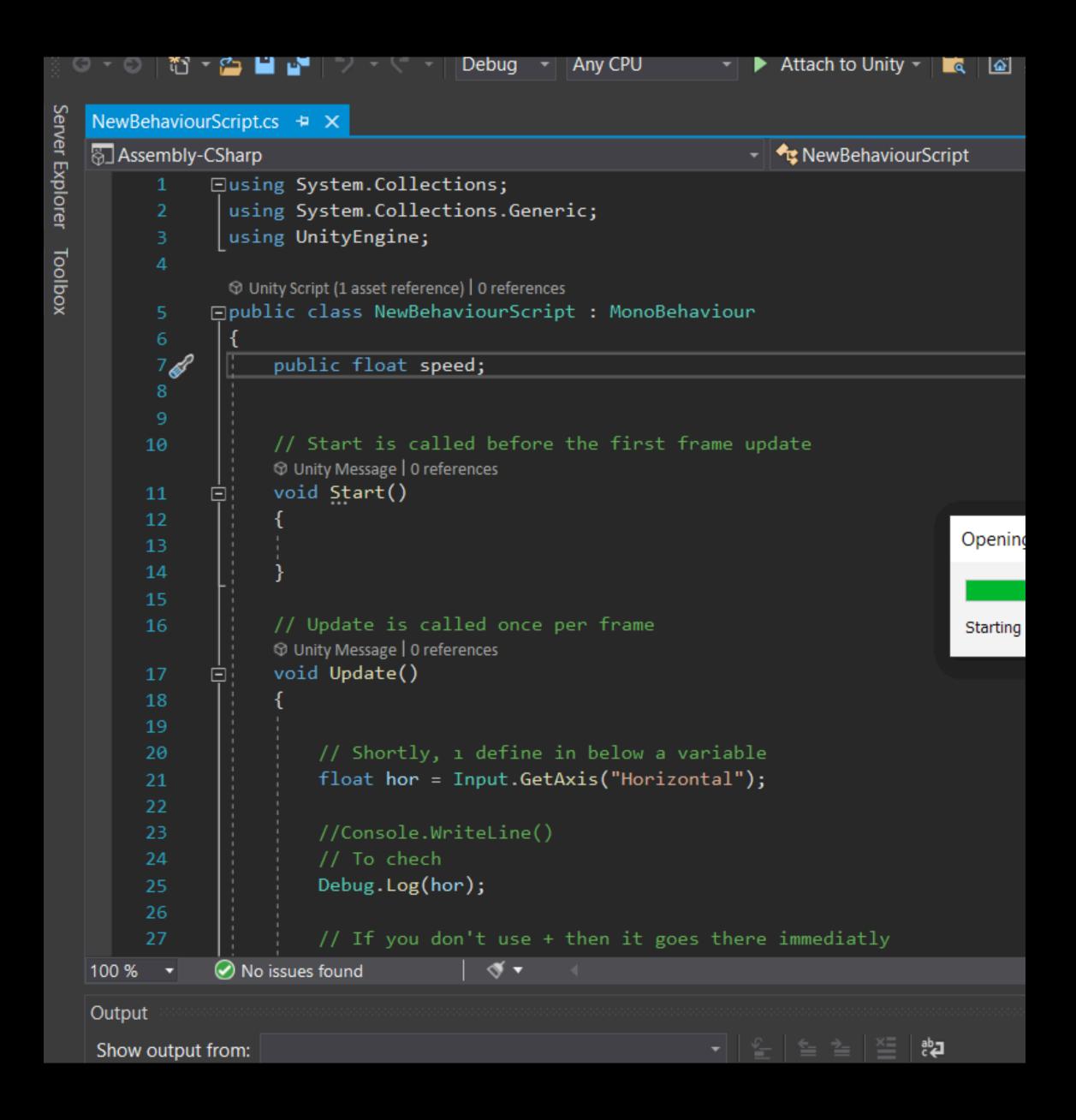

## **Visual Studio for Mac** macOS

- + Free below a revenue cap
- + Good Unity integration OOB
- + Quick to get started with
- Already deprecated by Microsoft
- Buggy and clunky

- Lacking in a lot of features compared to it's Windows counterpart

- Not really Visual Studio - it's just an old IDE called Xamarin Studio, which itself was an older IDE called MonoDevelop

| ● ● ● ► □ Podcast.Server > D                                                                                                    | ebug → [] Microsoft Edge                                       |                        | Podcast.Web                                                                     |
|----------------------------------------------------------------------------------------------------|----------------------------------------------------------------|------------------------|---------------------------------------------------------------------------------|
| Solution                                                                                                    | \star 🗸 < > 🔹 FloatingPlayer.razor                             | CategoriesPage.raz     | or.css CategoriesPage.razo                                                      |
| <ul> <li>Podcast.Web</li> <li>Podcast.Client</li> <li>Podcast.Components</li> <li>Connected Services</li> <li>Dependencies - 2 updates</li> <li>Enums</li> </ul> | 174 : 1<br>175<br>176 private<br>177 OnF<br>178<br>179 private | PlaybackRateChange.Inv | hanged(double value) =><br>okeAsync(playbackRate = va<br>ume(ChangeEventArgs e) |
| > Events                                                                                                    |                                                                |                        |                                                                                 |
| > Extensions                                                                                                    | Solution                                                       |                        | K FloatingPlayer.razor Cat                                                      |
| > 🛅 ListenTogether                                                                                                    | ✓ ■ Podcast.Web                                                | 173                    | -                                                                               |
| > 🛅 Models                                                                                                    |                                                                | 174                    |                                                                                 |
| ✓ Image Player                                                                                                    | > Podcast.Client                                               | 170                    |                                                                                 |
| >  FloatingPlayer.razor                                                                                                    | Podcast.Components                                             | 17                     |                                                                                 |
| > Shared                                                                                                    | Connected Services                                             | 178                    |                                                                                 |
|                                                                                                    | > Dependencies – 2 updates                                     | 179                    |                                                                                 |
| > in www.root                                                                                                    | > 🛅 Enums                                                      | 180                    |                                                                                 |
| Imports.razor                                                                                                    | > Events                                                       | 182                    |                                                                                 |
| AudioInterop.cs                                                                                                    | > Extensions                                                   | 183                    |                                                                                 |
| ClipboardInterop.cs                                                                                                    |                                                                | 184                    | await On                                                                        |
| IAudioInterop.cs                                                                                                    | > ListenTogether                                               | 185                    |                                                                                 |
| ListenTogetherHubClient.cs                                                                                                    | > 🛅 Models                                                     | 180                    |                                                                                 |
| 1 LocalStorageInterop.cs                                                                                                    | 🗸 📄 Player                                                     | 18                     |                                                                                 |
|                                                                                                    | > EloatingPlayer.razor                                         | 189                    |                                                                                 |
| () ThemeInterop.cs                                                                                                    | > 📄 Shared                                                     | 190                    |                                                                                 |
| V Podcast.Pages                                                                                                    | > www.root                                                     | 193                    |                                                                                 |
| Connected Services                                                                                                    |                                                                | 192                    |                                                                                 |
| > 🛅 Dependencies – 1 update                                                                                                    | C _Imports.razor                                               | 193                    |                                                                                 |
| 🗸 🛅 Data                                                                                                    | () AudioInterop.cs                                             | 195                    |                                                                                 |
| () ListenLaterService.cs                                                                                                    | ClipboardInterop.cs                                            | 190                    | 1                                                                               |
| PlayerService.cs                                                                                                    | IAudioInterop.cs                                               | 197                    |                                                                                 |
|                                                                                                    | ListenTogetherHubClient.cs                                     | 198                    |                                                                                 |
| O SubscriptionsService.cs                                                                                                    | D LocalStorageInterop.cs                                       | 199                    |                                                                                 |
| V Events                                                                                                    | 0 ThemeInterop.cs                                              | 200                    |                                                                                 |
| DurationChangeEventArgs.cs                                                                                                    | V Podcast.Pages                                                | 202                    | 3                                                                               |
| EventHandlers.cs                                                                                                    | _                                                              | 203                    |                                                                                 |
| PlaybackRateChangeEventArgs.cs                                                                                                    | Connected Services                                             | 204                    |                                                                                 |
|                                                                                                    | > Dependencies - 1 update                                      | 205                    |                                                                                 |
|                                                                                                    | 🗸 🚞 Data                                                       | 20                     |                                                                                 |
|                                                                                                    | <ul> <li>ListenLaterService.cs</li> </ul>                      | 208                    |                                                                                 |
|                                                                                                    | PlayerService.cs                                               | 209                    |                                                                                 |
|                                                                                                    | [1] SubscriptionsService.cs                                    | 210                    |                                                                                 |
|                                                                                                    | ✓ ■ Events                                                     | 211                    |                                                                                 |
|                                                                                                    |                                                                | 213                    |                                                                                 |
|                                                                                                    | ① DurationChangeEventArgs                                      | s.cs                   | · ·                                                                             |

O PlaybackRateChangeEventArgs.cs

PlayerService. alue); Podca tegoriesPage.razor.css kRateChanged(playba pletedTask; nPlaybackRateChanged RateChange.InvokeAsy ask ChangeVolume(Ch != null && int.Try = volume; nVolumeChange.Invok ume == 0 && !IsMute ait OnMutedChange.In (Volume >= 0 && Is ait OnMutedChange.In nInputCurrentTime(Ch != null && int.Try

!= null && int.Try SetCurrentTime(time) = null;

aTime = time: ask OnChangeCurrent

### Visual Studio Code Windows, macOS, Linux

- + Base editor is free and open source
- + The only supported option on Linux (and soon to be macOS...)
- + Extension support can keep your one IDE & workflows for C#, Python, JS...
- Unity support is still in preview, and is still a little rough around the edges
- Requires installation of extensions for C#

- Extension is *not* open source, still subject to same VS license, for less features than the other VS IDEs...

| File     | Edit Selection View Go Run …                     | ←           | →                                                                                  |  |
|----------|--------------------------------------------------|-------------|------------------------------------------------------------------------------------|--|
|          | UN AND DEBUG D.NET Core Launch (con: ~           | \$ <u>.</u> | େ HelperTests.cs M × 🛛 🗄 🕩 😤 🏌 🗘 ୪୦୦ 🖉 ×                                           |  |
|          | ARIABLES                                         |             | MathTests > 😋 HelperTests.cs > 😫 HelperTests > 🗘 TestWriteMessage                  |  |
|          | Locals<br>Numer (textsed) (100%)                 |             | 18                                                                                 |  |
|          | <pre>this: {MathTests.HelperTests}</pre>         |             | 20 [TestMethod]                                                                    |  |
| ı ,      | <pre>msg [string]: "This is a test!"</pre>       |             | 0 references                                                                       |  |
|          | <pre>writer [StringWriter]: {This is a tes</pre> | t!}         | <pre>_21public void TestWriteMessage() {</pre>                                     |  |
| >        | reader: {System.IO.StringReader}                 |             | ) 22 m Tet String msg = "This is a test!";                                         |  |
|          | <pre>consoleOutput [string]: null</pre>          |             | <pre>23 using StringWriter writer = new();</pre>                                   |  |
|          |                                                  |             | <pre>24 using StringReader reader = new(msg);<br/>25 Console.SetOut(writer);</pre> |  |
|          |                                                  |             | 26 Console.SetUn(reader);                                                          |  |
|          |                                                  |             | 27 Helpers.WriteMessage(msg);                                                      |  |
|          |                                                  | tem.int32[  | <pre>28 Http://www.seconsoleOutput = writer.ToString();</pre>                      |  |
|          |                                                  |             | <pre>29 Assert.AreEqual(msg, consoleOutput.TrimEnd());</pre>                       |  |
|          |                                                  |             | 30 }                                                                               |  |
| $\sim$ w | ATCHD TestAddPerformOperation                    |             | 31 Jan v meda der Link                                                             |  |
|          |                                                  |             | 32 [TestMethod]                                                                    |  |
|          |                                                  | n.Int32III  | 0 references                                                                       |  |
|          |                                                  | n Int32III  | <pre>&gt; 33 public void TestGetOptionInput() {     34 String msg = "4";</pre>     |  |
|          |                                                  |             | 34 String msg = 4;<br>35 using StringReader reader = new(msg);                     |  |
|          |                                                  |             | 36 Console.SetIn(reader);                                                          |  |
|          |                                                  |             | <pre>37 int result = Helpers.GetOption("Select the operation to perform: ");</pre> |  |
| $\sim c$ | V CALL STACK                                     |             | <pre>38 Assert.AreEqual(int.Parse(msg), result);</pre>                             |  |
| >        | .NET ThreadPool Worker                           | PAUSED      | 39                                                                                 |  |
| >        | Main Thread                                      | PAUSED      | 40 }                                                                               |  |
| >        | .NET ThreadPool IO                               | PAUSED      | 41                                                                                 |  |
| >        | .NET Timer                                       | PAUSED      |                                                                                    |  |
| >        | .NET Long Running Task                           | PAUSED      | PROBLEMS 5 OUTPUT DEBUG CONSOLE TERMINAL TEST RESULTS                              |  |

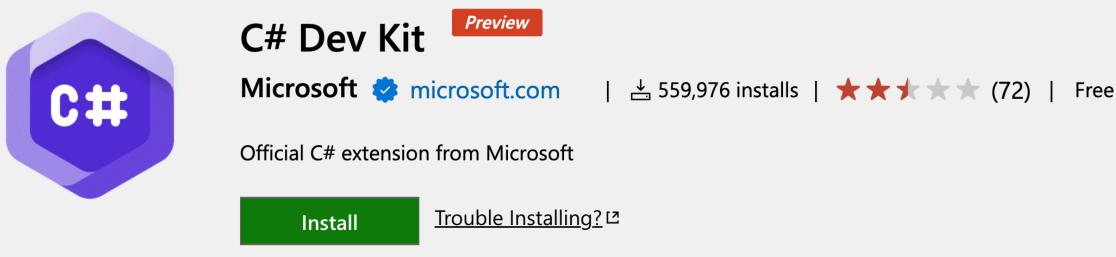

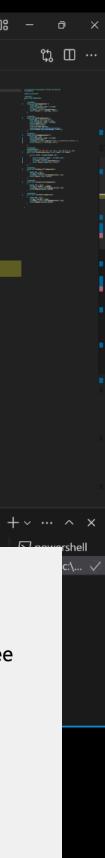

Visual Studio Windows

Visual Studio for Mac macOS

## Visual Studio Code Windows, macOS, Linux

Visual Studio Windows

**Visual Studio for Mac** *macOS* 

## Visual Studio Code Windows, macOS, Linux

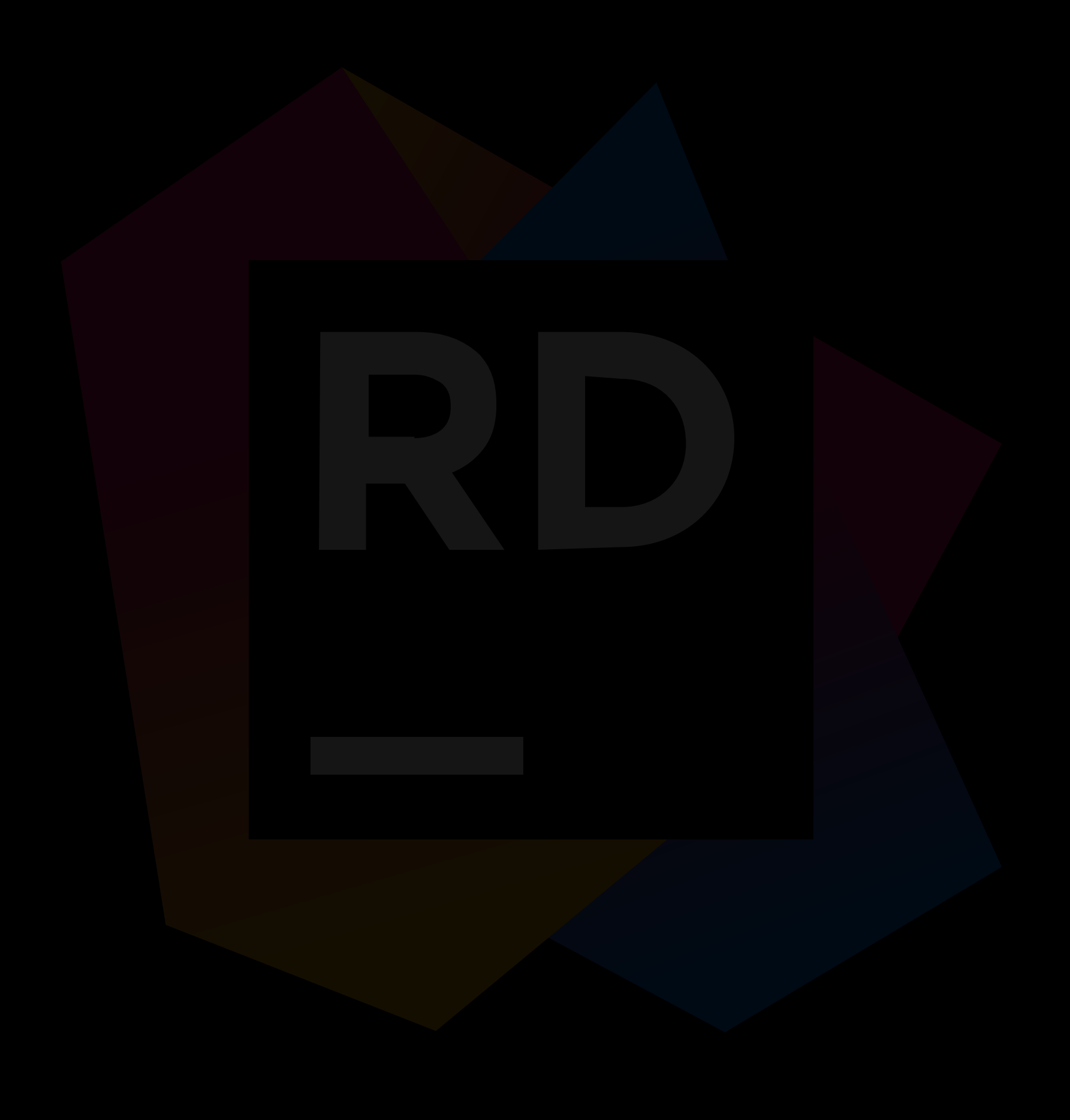

# A New fee has appeared

## CHALLENGER APPROACHING

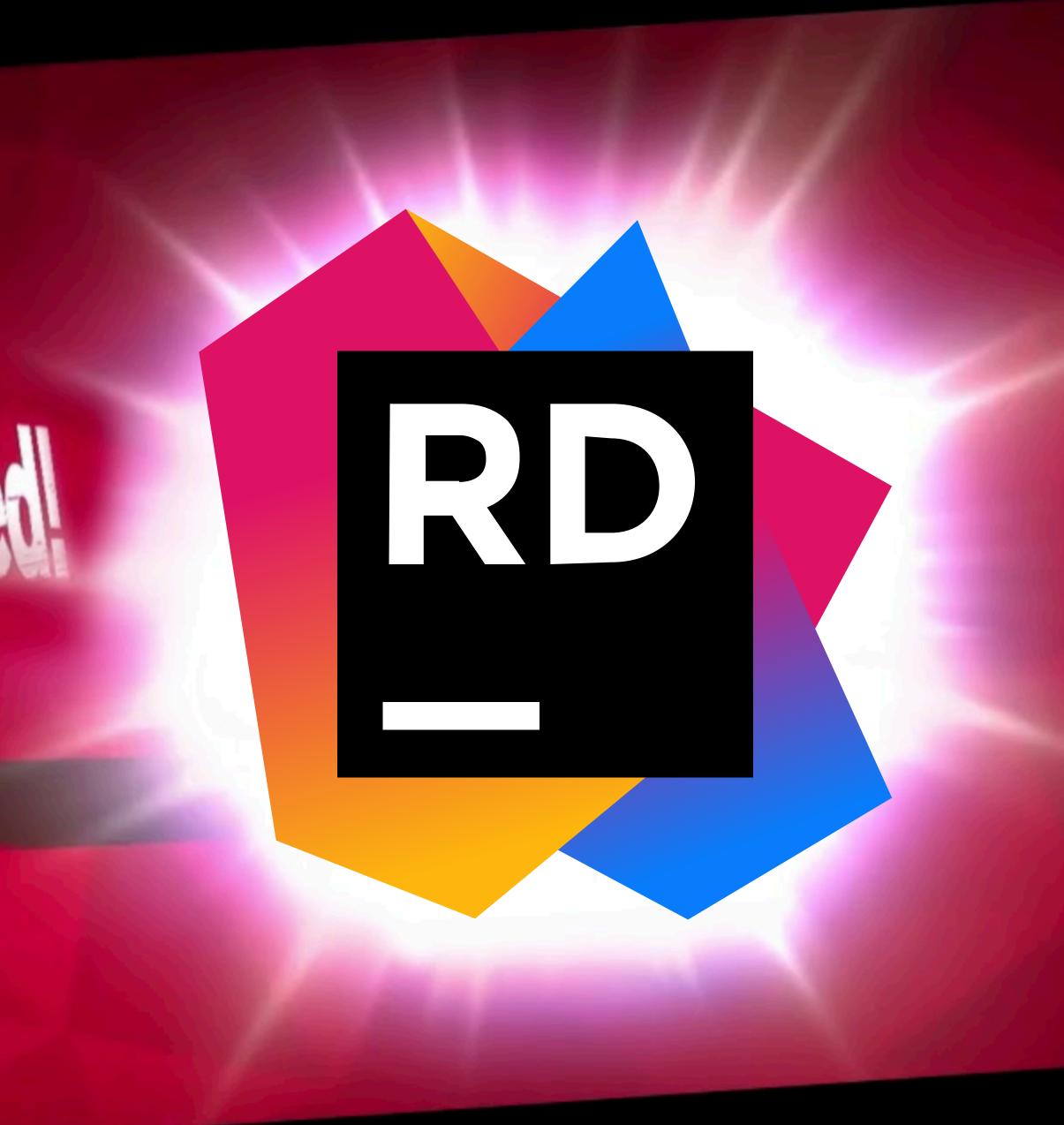

+ Free while you're a student, or if you use the Nightly build

|    | lacksim lacksim |                                     |                                                                                                    |
|----|----------------------------------------------------------------------------------------------------|-------------------------------------|----------------------------------------------------------------------------------------------------|
|    | Solution $\checkmark$                                                                                                    | dModulo.cs                          | c# ScrobbyDependency.cs C# S                                                                       |
| 4  | <ul> <li>Sprout · 3 projects</li> <li>C# Scrobby</li> </ul>                                                                                                    | 12                                  | ⊠ 13 usages 🛛 & Val Knight                                                                         |
| 00 | <ul> <li>&gt; &amp; Dependencies</li> <li>&gt; Generated</li> <li>&gt; C Scrobby</li> </ul>                                                                                                    | 13 <b>îo</b><br>14                  | <pre>public partial class EventListe {</pre>                                                       |
|    | <ul> <li>&gt; EventInvoking</li> <li>&gt; EventInvokingData</li> </ul>                                                                                                    | 15                                  | [Signal]<br>& Val Knight                                                                           |
|    | <ul> <li>EventListening</li> <li>C# EventListenerBool.cs</li> <li>C# EventListenerDouble.cs</li> <li>C# EventListenerFloat.cs</li> <li>C# EventListenerGodotCollectionsArray.cs</li> <li>C# EventListenerGodotCollectionsArraybo</li> <li>C# EventListenerGodotCollectionsArraybo</li> <li>C# EventListenerGodotCollectionsArraybo</li> <li>C# EventListenerGodotCollectionsArraybo</li> <li>C# EventListenerGodotCollectionsArraybo</li> <li>C# EventListenerGodotCollectionsArraybo</li> <li>C# EventListenerGodotCollectionsArraybo</li> <li>C# EventListenerGodotCollectionsArraybo</li> <li>C# EventListenerGodotCollectionsArraybo</li> </ul>                                                                                                    | 19<br>20<br>21                      | public delegate void OnRece<br>[Signal]<br>& Val Knight<br>public delegate void OnRece<br>[Signal] |
|    | C# EventListenerGodotCollectionsArrayGo<br>C# EventListenerGodotCollectionsArrayGo<br>C# EventListenerGodotCollectionsArrayGo<br>C# EventListenerCodotCollectionsArrayGo<br>Bookmarks                                                                                                    | 22<br>23                            | La Knight public delegate void OnRece I+4 usages                                                   |
|    |                                                                                                    | 24 <b>^</b><br>25                   | protected override void Eve<br>{                                                                   |
|    | Sprout ■ Pinned in Debugger                                                                                                    | 25<br>26 <b>%</b><br>27<br>28<br>29 | <pre> EmitSignal(SignalName.C EmitSignal(SignalName.C EmitSignal(SignalName.C } </pre>             |
|    |                                                                                                    | ሻወ                                  | 1 <b>F</b>                                                                                         |

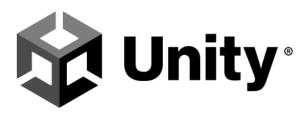

Using Rider to write C# makes me happy. I have never seen code refactoring tools that actually work - always without exception. It's amazing when you can rely on it.

Joachim Ante, Unity CTO & Founder

പ്പ

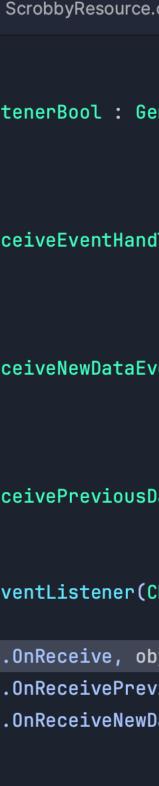

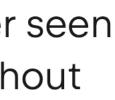

+ Free while you're a student, or if you use the Nightly build

+ Mature, stable, reliable

|     | lacksim lacksim |                    |                                                         |
|-----|----------------------------------------------------------------------------------------------------|--------------------|---------------------------------------------------------|
|     | Solution $\checkmark$                                                                                                    | dModulo.cs         | c# ScrobbyDependency.cs C# S                            |
| -4- | <ul> <li>Sprout · 3 projects</li> <li>C# Scrobby</li> </ul>                                                                                                    | 12                 | 🗷 13 usages 🛛 🚨 Val Knight                              |
| 00  | <ul> <li>&gt; &amp; Dependencies</li> <li>&gt; Dependencies</li> <li>&gt; Generated</li> <li>&gt; Scrobby</li> </ul>                                                                                                    | 13 <b>îo</b><br>14 | <pre>public partial class EventList {</pre>             |
|     | <ul> <li>&gt; D EventInvoking</li> <li>&gt; D EventInvokingData</li> </ul>                                                                                                    | 15                 | [Signal]<br>& Val Knight                                |
| ••• | <ul> <li>EventListening</li> <li>C# EventListenerBool.cs</li> <li>C# EventListenerDouble.cs</li> </ul>                                                                                                    | 16<br>17           | public delegate void OnRece                             |
|     | C# EventListenerFloat.cs<br>C# EventListenerGodotCollectionsArray.cs<br>C# EventListenerGodotCollectionsArraybc                                                                                                    |                    | [Signal]<br>& Val Knight<br>public delegate void OnRece |
|     | c# EventListenerGodotCollectionsArraydo<br>c# EventListenerGodotCollectionsArraydo                                                                                                    | 20                 | [Signal]                                                |
|     | c# EventListenerGodotCollectionsArrayGo<br>c# EventListenerGodotCollectionsArrayGo<br>c# EventListenerGodotCollectionsArrayGo                                                                                                    | 22                 | 2 Val Knight<br>public delegate void OnRece             |
|     | C# EventListenerGodotCollectionsArrayGo                                                                                                    | 23                 | ⊡ 1+4 usages 🛛 🚨 Val Knight                             |
|     | Bookmarks                                                                                                    | 24 <b>^o</b><br>25 | protected override void Eve<br>{                        |
|     | ■ Sprout ■ Pinned in Debugger                                                                                                    | 26 <b>%</b>        | EmitSignal(SignalName.(                                 |
|     |                                                                                                    | 27<br>28           | EmitSignal(SignalName.(<br>EmitSignal(SignalName.(      |
|     |                                                                                                    | 29<br>30           | }                                                       |

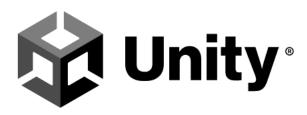

Using Rider to write C# makes me happy. I have never seen code refactoring tools that actually work - always without exception. It's amazing when you can rely on it.

Joachim Ante, Unity CTO & Founder

പ്പ

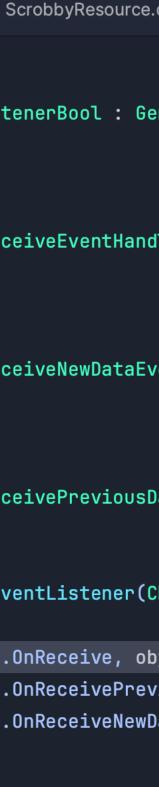

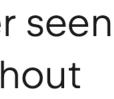

+ Free while you're a student, or if you use the Nightly build

+ Mature, stable, reliable

+ Supports cutting edge Unity features like ECS, Burst

|     | $\bullet$ $\leftarrow$ $\rightarrow$ S Sprout $\checkmark$ $^{\circ}$ master $\checkmark$                                                                                                    |                               |                                                                                        |
|-----|----------------------------------------------------------------------------------------------------|-------------------------------|----------------------------------------------------------------------------------------|
|     | Solution $\sim$                                                                                                    | dModulo.cs                    | c# ScrobbyDependency.cs C# S                                                           |
| -0- | <ul> <li>Sprout · 3 projects</li> <li>C# Scrobby</li> </ul>                                                                                                    | 12                            | ⊡ 13 usages 🛛 & Val Knight                                                             |
| 00  | <ul> <li>&gt; &amp; Dependencies</li> <li>&gt; Dependencies</li> <li>&gt; Dependencies</li> <li>&gt; Contracted</li> <li>&gt; Contracted</li> </ul>                                                                                         | 13 <b>îo</b><br>14            | <pre>public partial class EventListe {</pre>                                           |
|     | <ul> <li>&gt; D EventInvoking</li> <li>&gt; D EventInvokingData</li> </ul>                                                                                                    | 15                            | [Signal]<br>& Val Knight                                                               |
| ••• | <ul> <li>EventListening</li> <li>C# EventListenerBool.cs</li> <li>C# EventListenerDouble.cs</li> <li>C# EventListenerFloat.cs</li> <li>C# EventListenerGodotCollectionsArray.cs</li> <li>C# EventListenerGodotCollectionsArraybo</li> </ul> | 19                            | public delegate void OnRece<br>[Signal]<br>& Val Knight<br>public delegate void OnRece |
|     | C# EventListenerGodotCollectionsArraydo<br>C# EventListenerGodotCollectionsArrayfo<br>C# EventListenerGodotCollectionsArrayGo<br>C# EventListenerGodotCollectionsArrayGo<br>C# EventListenerGodotCollectionsArrayGo                         | 21<br>22<br>23                | [Signal]<br>≗ ValKnight<br>public delegate void OnRece                                 |
|     | Bookmarks                                                                                                    | 24 <b>^o</b><br>25            | I+4 usages ≗ Val Knight protected override void Even {                                 |
|     | ■ Sprout ■ Pinned in Debugger                                                                                                    | 26 <b>%</b><br>27<br>28<br>29 | EmitSignal(SignalName.(<br>EmitSignal(SignalName.(<br>EmitSignal(SignalName.(<br>}     |
|     |                                                                                                    | 30                            | 3                                                                                      |

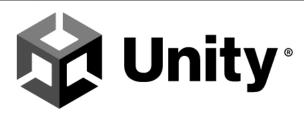

Using Rider to write C# makes me happy. I have never seen code refactoring tools that actually work - always without exception. It's amazing when you can rely on it.

Joachim Ante, Unity CTO & Founder

ഴ

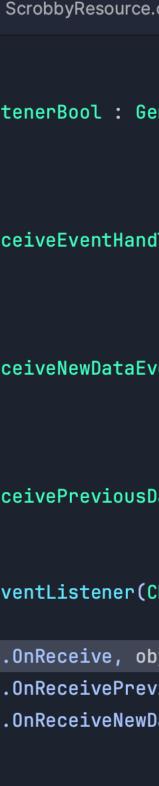

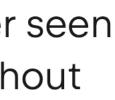

+ Free while you're a student, or if you use the Nightly build

+ Mature, stable, reliable

+ Supports cutting edge Unity features like ECS, Burst

+ Shader support + Performance warnings as part of IntelliSense warnings

|         | lacksim lacksim |                    |                                                             |
|---------|----------------------------------------------------------------------------------------------------|--------------------|-------------------------------------------------------------|
|         | Solution $\checkmark$                                                                                                    | dModulo.cs         | c# ScrobbyDependency.cs C# S                                |
| -<br>6- | <ul> <li>Sprout · 3 projects</li> <li>C# Scrobby</li> <li>&amp; Dependencies</li> </ul>                                                                                                    | 12<br>13 <b>îo</b> | ⊡ 13 usages ≗ Val Knight<br>public partial class EventListe |
|         | <ul> <li>Generated</li> <li>Scrobby</li> </ul>                                                                                                    | 14                 | {                                                           |
| □<br>.: | <ul> <li>&gt; D EventInvoking</li> <li>&gt; D EventInvokingData</li> <li>&gt; D EventListening</li> </ul>                                                                                                    | 15<br>16           | [Signal]<br>& Val Knight<br>public delegate void OnRece     |
|         | C# EventListenerBool.cs<br>C# EventListenerDouble.cs<br>C# EventListenerFloat.cs<br>C# EventListenerGodotCollectionsArray.cs                                                                                                    | 17<br>18           | [Signal]<br>& Val Knight                                    |
|         | C# EventListenerGodotCollectionsArrayboC# EventListenerGodotCollectionsArraydoC# EventListenerGodotCollectionsArrayflo                                                                                                    | 20                 | public delegate void OnRece<br>[Signal]                     |
|         | C# EventListenerGodotCollectionsArrayGo<br>C# EventListenerGodotCollectionsArrayGo<br>C# EventListenerGodotCollectionsArrayGo<br>C# EventListenerGodotCollectionsArrayGo                                                                                                    | 22                 | & Val Knight public delegate void OnRece                    |
|         | Bookmarks                                                                                                    |                    | ⊡ 1+4 usages ≗ Val Knight<br>protected override void Eve    |
|         | <b>≣</b> Sprout                                                                                                    | 25                 | -{                                                          |
|         | ■ Pinned in Debugger                                                                                                    | 26 <b>X</b>        | EmitSignal(SignalName.(                                     |
|         |                                                                                                    | 27                 | EmitSignal(SignalName.(                                     |
|         |                                                                                                    | 28                 | EmitSignal(SignalName.(                                     |
|         |                                                                                                    | 29<br>30           | }<br>2                                                      |
|         |                                                                                                    | 211                |                                                             |

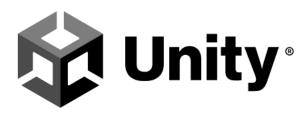

Using Rider to write C# makes me happy. I have never seen code refactoring tools that actually work - always without exception. It's amazing when you can rely on it.

Joachim Ante, Unity CTO & Founder

ഴ

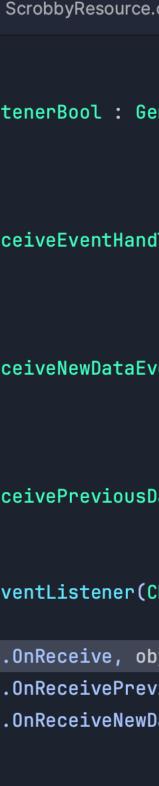

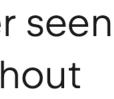

+ Free while you're a student, or if you use the Nightly build

+ Mature, stable, reliable

+ Supports cutting edge Unity features like ECS, Burst

+ Shader support + Performance warnings as part of IntelliSense warnings

+ Integration with the Unity Editor and **Unity Documentation** 

|     | $\bullet$ $\leftarrow$ $\rightarrow$ S Sprout $\checkmark$ $^{\circ}$ master $\checkmark$                                                                                                    |                               |                                                                                        |
|-----|----------------------------------------------------------------------------------------------------|-------------------------------|----------------------------------------------------------------------------------------|
|     | Solution $\sim$                                                                                                    | dModulo.cs                    | c# ScrobbyDependency.cs C# S                                                           |
| -0- | <ul> <li>Sprout · 3 projects</li> <li>C# Scrobby</li> </ul>                                                                                                    | 12                            | ⊡ 13 usages 🛛 & Val Knight                                                             |
| 00  | <ul> <li>&gt; &amp; Dependencies</li> <li>&gt; Dependencies</li> <li>&gt; Dependencies</li> <li>&gt; Contracted</li> <li>&gt; Contracted</li> </ul>                                                                                         | 13 <b>îo</b><br>14            | <pre>public partial class EventListe {</pre>                                           |
|     | <ul> <li>&gt; D EventInvoking</li> <li>&gt; D EventInvokingData</li> </ul>                                                                                                    | 15                            | [Signal]<br>& Val Knight                                                               |
| ••• | <ul> <li>EventListening</li> <li>C# EventListenerBool.cs</li> <li>C# EventListenerDouble.cs</li> <li>C# EventListenerFloat.cs</li> <li>C# EventListenerGodotCollectionsArray.cs</li> <li>C# EventListenerGodotCollectionsArraybo</li> </ul> | 19                            | public delegate void OnRece<br>[Signal]<br>& Val Knight<br>public delegate void OnRece |
|     | C# EventListenerGodotCollectionsArraydo<br>C# EventListenerGodotCollectionsArrayfo<br>C# EventListenerGodotCollectionsArrayGo<br>C# EventListenerGodotCollectionsArrayGo<br>C# EventListenerGodotCollectionsArrayGo                         | 21<br>22<br>23                | [Signal]<br>≗ ValKnight<br>public delegate void OnRece                                 |
|     | Bookmarks                                                                                                    | 24 <b>^o</b><br>25            | I+4 usages ≗ Val Knight protected override void Even {                                 |
|     | ■ Sprout ■ Pinned in Debugger                                                                                                    | 26 <b>%</b><br>27<br>28<br>29 | EmitSignal(SignalName.(<br>EmitSignal(SignalName.(<br>EmitSignal(SignalName.(<br>}     |
|     |                                                                                                    | 30                            | 3                                                                                      |

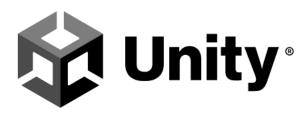

Using Rider to write C# makes me happy. I have never seen code refactoring tools that actually work - always without exception. It's amazing when you can rely on it.

Joachim Ante, Unity CTO & Founder

ഋ

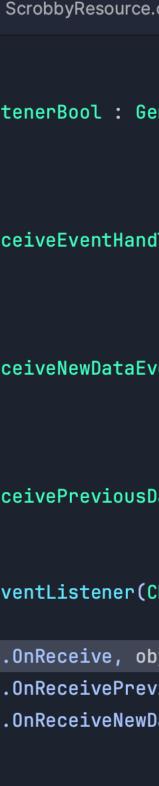

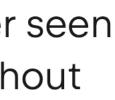

+ Free while you're a student, or if you use the Nightly build

+ Mature, stable, reliable

+ Supports cutting edge Unity features like ECS, Burst

+ Shader support + Performance warnings as part of IntelliSense warnings

+ Integration with the Unity Editor and Unity Documentation

+ Recommended by one of the cofounders of Unity

|    | $\bullet$ $\leftarrow$ $\rightarrow$ S Sprout $\checkmark$ $^{\circ}$ master $\checkmark$                                                                                                    |                                     |                                                                                                    |
|----|----------------------------------------------------------------------------------------------------|-------------------------------------|----------------------------------------------------------------------------------------------------|
|    | Solution $\checkmark$                                                                                                    | dModulo.cs                          | c# ScrobbyDependency.cs C# S                                                                       |
| 4  | <ul> <li>Sprout · 3 projects</li> <li>C# Scrobby</li> </ul>                                                                                                    | 12                                  | ⊠ 13 usages 🛛 & Val Knight                                                                         |
| 00 | <ul> <li>&gt; &amp; Dependencies</li> <li>&gt; Generated</li> <li>&gt; C Scrobby</li> </ul>                                                                                                    | 13 <b>îo</b><br>14                  | <pre>public partial class EventListe {</pre>                                                       |
|    | <ul> <li>&gt; EventInvoking</li> <li>&gt; EventInvokingData</li> </ul>                                                                                                    | 15                                  | [Signal]<br>& Val Knight                                                                           |
|    | <ul> <li>EventListening</li> <li>C# EventListenerBool.cs</li> <li>C# EventListenerDouble.cs</li> <li>C# EventListenerFloat.cs</li> <li>C# EventListenerGodotCollectionsArray.cs</li> <li>C# EventListenerGodotCollectionsArraybo</li> <li>C# EventListenerGodotCollectionsArraybo</li> <li>C# EventListenerGodotCollectionsArraybo</li> <li>C# EventListenerGodotCollectionsArraybo</li> <li>C# EventListenerGodotCollectionsArraybo</li> <li>C# EventListenerGodotCollectionsArraybo</li> <li>C# EventListenerGodotCollectionsArraybo</li> <li>C# EventListenerGodotCollectionsArraybo</li> <li>C# EventListenerGodotCollectionsArraybo</li> </ul> | 19<br>20<br>21                      | public delegate void OnRece<br>[Signal]<br>& Val Knight<br>public delegate void OnRece<br>[Signal] |
|    | C# EventListenerGodotCollectionsArrayGo<br>C# EventListenerGodotCollectionsArrayGo<br>C# EventListenerGodotCollectionsArrayGo<br>C# EventListenerCodotCollectionsArrayGo<br>Bookmarks                                                                                                    | 22<br>23                            | La Knight public delegate void OnRece I+4 usages                                                   |
|    |                                                                                                    | 24 <b>^</b><br>25                   | protected override void Eve<br>{                                                                   |
|    | Sprout ■ Pinned in Debugger                                                                                                    | 25<br>26 <b>%</b><br>27<br>28<br>29 | <pre> EmitSignal(SignalName.C EmitSignal(SignalName.C EmitSignal(SignalName.C } </pre>             |
|    |                                                                                                    | ሻወ                                  | 1 <b>F</b>                                                                                         |

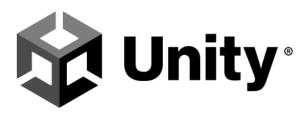

Using Rider to write C# makes me happy. I have never seen code refactoring tools that actually work - always without exception. It's amazing when you can rely on it.

Joachim Ante, Unity CTO & Founder

ഴ

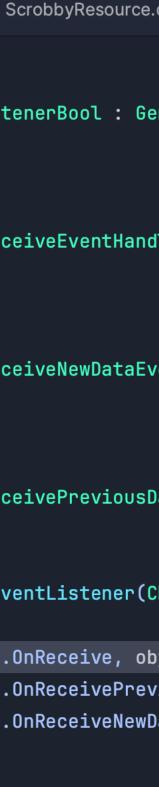

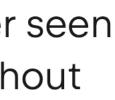

+ Free while you're a student, or if you use the Nightly build

+ Mature, stable, reliable

+ Supports cutting edge Unity features like ECS, Burst

+ Shader support + Performance warnings as part of IntelliSense warnings

+ Integration with the Unity Editor and Unity Documentation

+ Recommended by one of the cofounders of Unity

+ Super familiar if you've used IntelliJ

|    | $\bullet$ $\leftarrow$ $\rightarrow$ S Sprout $\checkmark$ $^{\circ}$ master $\checkmark$                                                                                                    |                                     |                                                                                                    |
|----|----------------------------------------------------------------------------------------------------|-------------------------------------|----------------------------------------------------------------------------------------------------|
|    | Solution $\checkmark$                                                                                                    | dModulo.cs                          | c# ScrobbyDependency.cs C# S                                                                       |
| 4  | <ul> <li>Sprout · 3 projects</li> <li>C# Scrobby</li> </ul>                                                                                                    | 12                                  | ⊠ 13 usages 🛛 & Val Knight                                                                         |
| 00 | <ul> <li>&gt; &amp; Dependencies</li> <li>&gt; Generated</li> <li>&gt; C Scrobby</li> </ul>                                                                                                    | 13 <b>îo</b><br>14                  | <pre>public partial class EventListe {</pre>                                                       |
|    | <ul> <li>&gt; EventInvoking</li> <li>&gt; EventInvokingData</li> </ul>                                                                                                    | 15                                  | [Signal]<br>& Val Knight                                                                           |
|    | <ul> <li>EventListening</li> <li>C# EventListenerBool.cs</li> <li>C# EventListenerDouble.cs</li> <li>C# EventListenerFloat.cs</li> <li>C# EventListenerGodotCollectionsArray.cs</li> <li>C# EventListenerGodotCollectionsArraybo</li> <li>C# EventListenerGodotCollectionsArraybo</li> <li>C# EventListenerGodotCollectionsArraybo</li> <li>C# EventListenerGodotCollectionsArraybo</li> <li>C# EventListenerGodotCollectionsArraybo</li> <li>C# EventListenerGodotCollectionsArraybo</li> <li>C# EventListenerGodotCollectionsArraybo</li> <li>C# EventListenerGodotCollectionsArraybo</li> <li>C# EventListenerGodotCollectionsArraybo</li> </ul> | 19<br>20<br>21                      | public delegate void OnRece<br>[Signal]<br>& Val Knight<br>public delegate void OnRece<br>[Signal] |
|    | C# EventListenerGodotCollectionsArrayGo<br>C# EventListenerGodotCollectionsArrayGo<br>C# EventListenerGodotCollectionsArrayGo<br>C# EventListenerCodotCollectionsArrayGo<br>Bookmarks                                                                                                    | 22<br>23                            | La Knight public delegate void OnRece I+4 usages                                                   |
|    |                                                                                                    | 24 <b>^</b><br>25                   | protected override void Eve<br>{                                                                   |
|    | Sprout ■ Pinned in Debugger                                                                                                    | 25<br>26 <b>%</b><br>27<br>28<br>29 | <pre> EmitSignal(SignalName.C EmitSignal(SignalName.C EmitSignal(SignalName.C } </pre>             |
|    |                                                                                                    | ሻወ                                  | 1 <b>F</b>                                                                                         |

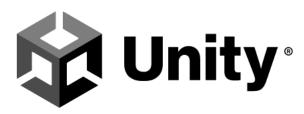

Using Rider to write C# makes me happy. I have never seen code refactoring tools that actually work - always without exception. It's amazing when you can rely on it.

Joachim Ante, Unity CTO & Founder

ഴ

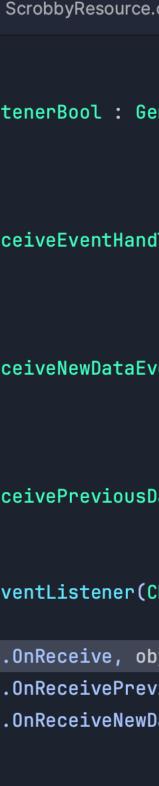

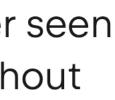

- Pretty memory intensive (but, so is VS Code...)

#### Rider

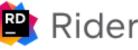

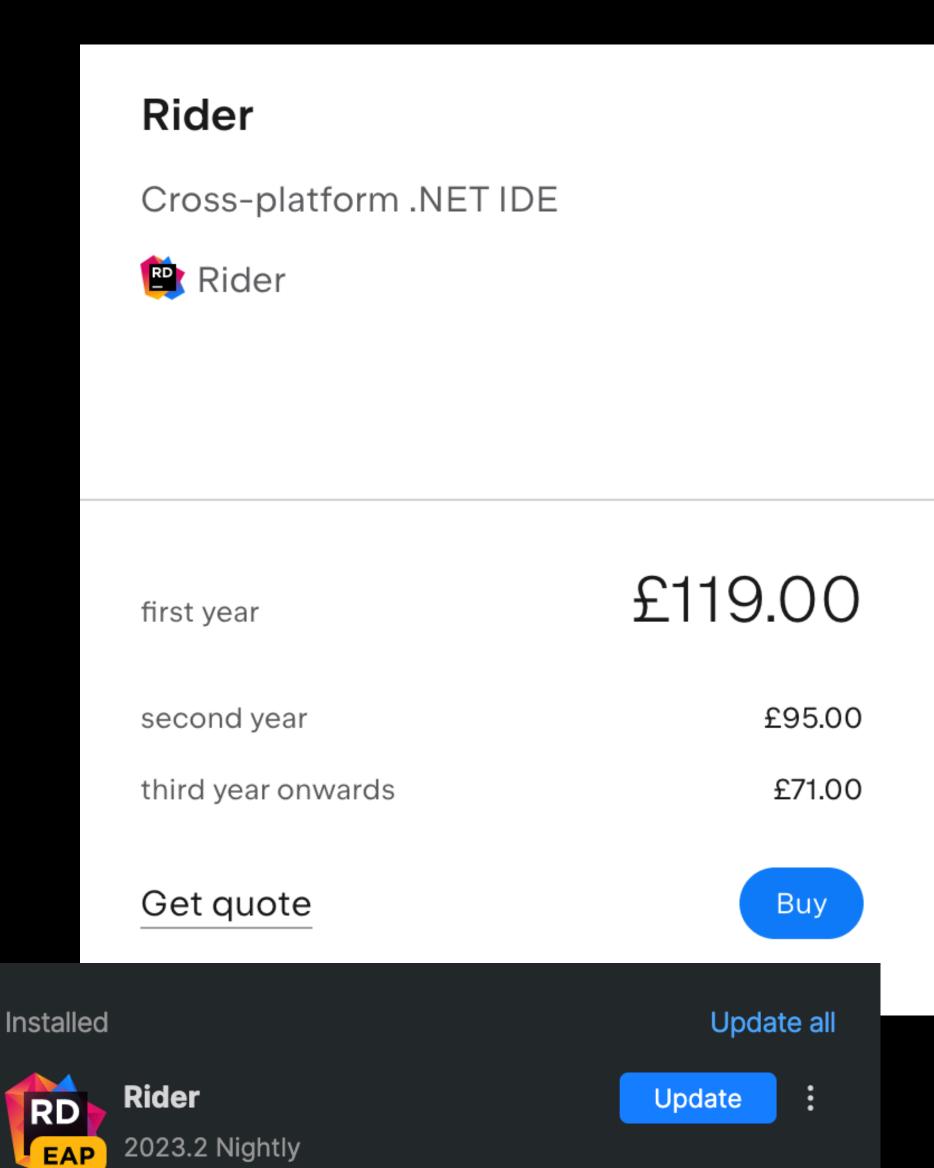

- Pretty memory intensive (but, so is VS Code...)

- Stable release requires signing up to JetBrains Student Program

#### Rider

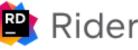

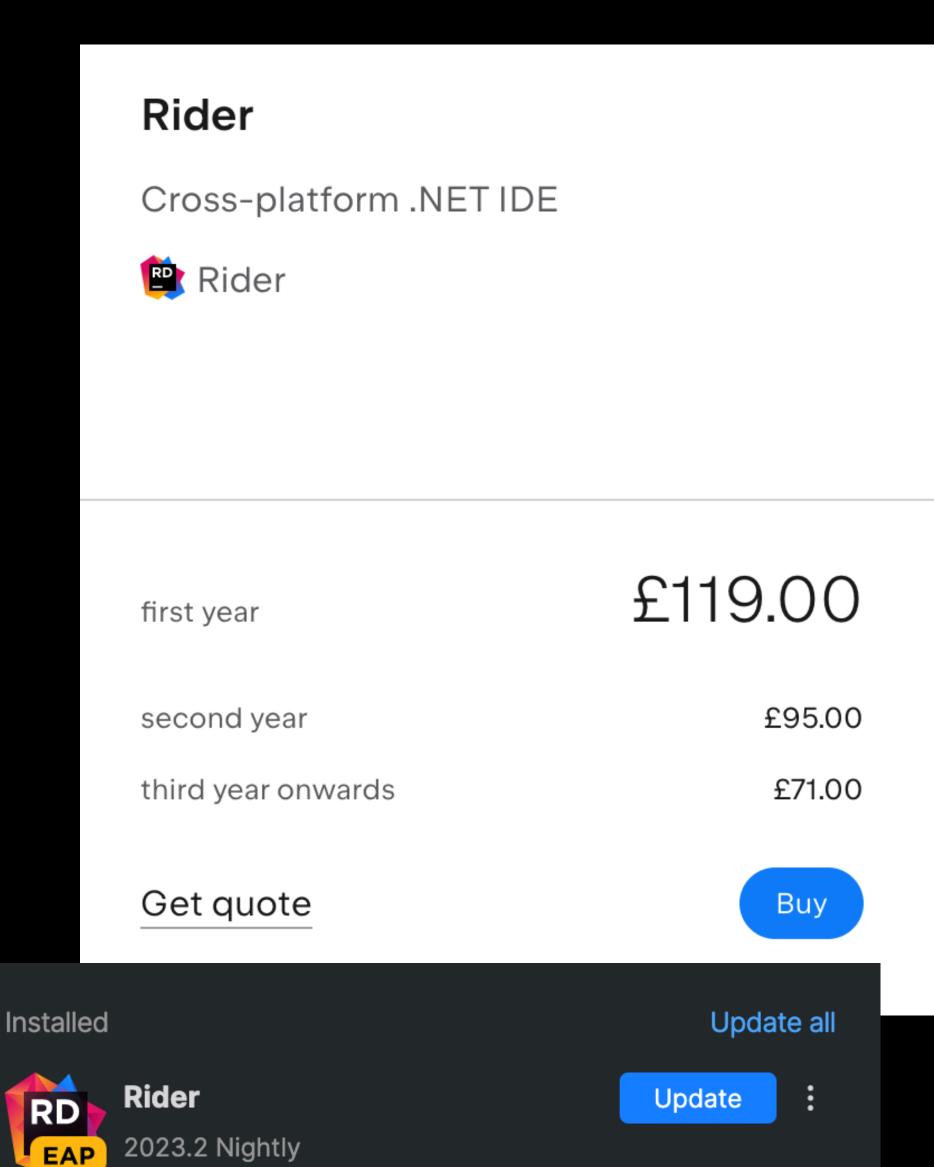

- Pretty memory intensive (but, so is VS Code...)

- Stable release requires signing up to JetBrains Student Program

- Post graduation you (or your employer) will have to pay\*

- Rider Early Access / Nightly is completely free, but can have bugs

#### Rider

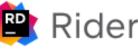

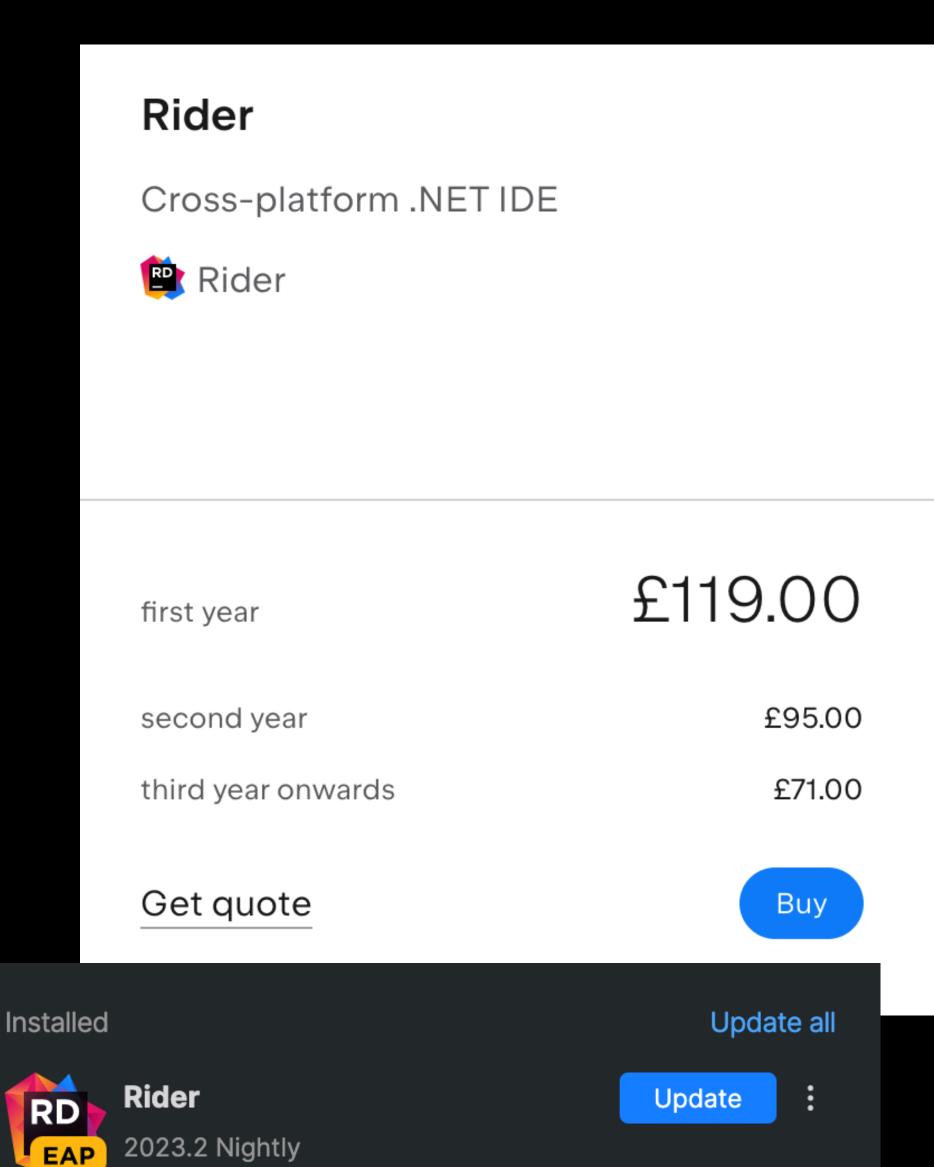

- Pretty memory intensive (but, so is VS Code...)

- Stable release requires signing up to JetBrains Student Program

- Post graduation you (or your employer) will have to pay\*

- Rider Early Access / Nightly is completely free, but can have bugs

- There is also a pretty heavy graduate discount, and you get to keep the version of Rider you pay for as a perpetual license

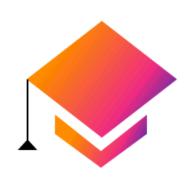

#### For graduates

Check out the 40% graduation discount for former Student I holders! Select the product of your choice, and the discount be applied automatically:

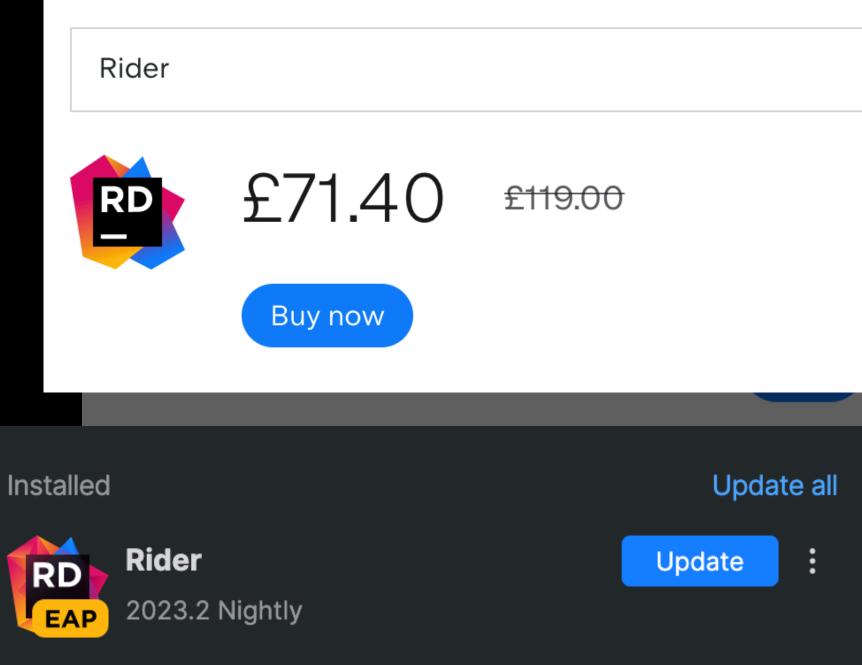

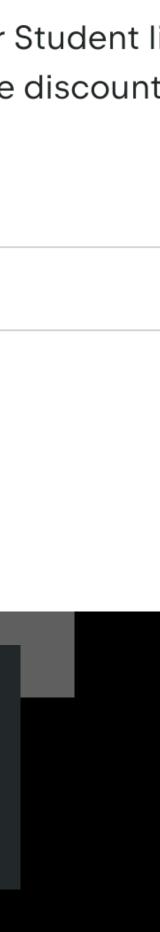

Visual Studio Windows

Visual Studio for Mac macOS

Visual Studio Code Windows, macOS, Linux

JetBrains Rider Windows, macOS, Linux

## Visual Studio Windows

Windows devs: choose either

#### JetBrains Rider Windows, macOS, Linux

macOS / Linux: just use Rider

# C# Fundamental 1: Value vs Reference Types

# Value Type

- *Directly* contains it's data
- Generally simple primitives (floats, ints, bools, *not strings!*)
- Cannot be null!
- Passing it to another method creates a copy of the data to work

with unless you specify it's a reference with the "ref" keyword

Stored on the stack, meaning fast allocation & deallocation

# Value lype

- *Directly* contains it's data
- Generally simple primitives (floats, ints, bools, *not strings!*)
- Cannot be null!
- Passing it to another method creates a copy of the data to work

with unless you specify it's a reference with the "ref" keyword

- Stored on the stack, meaning fast allocation & deallocation
  - she can explain if you're interested :)
  - Time constraints my beloved

Don't worry if you don't know what the stack means right now! Feel free to grab Val Mail and

## Reference lype

- All your objects (strings, arrays lists, dictionaries, classes you define...)
- Passing it to another method is just referencing the same underlying data
- Reference to data existing in the "managed heap"
  - Again, feel free to ask Val what this means!
- Stored on the heap, with references existing on the stack
  - New references to existing data are still fast!
  - Creating data is relatively slow :(
  - Can lead to garbage, causing really bad performance issues : (((),

a quick game

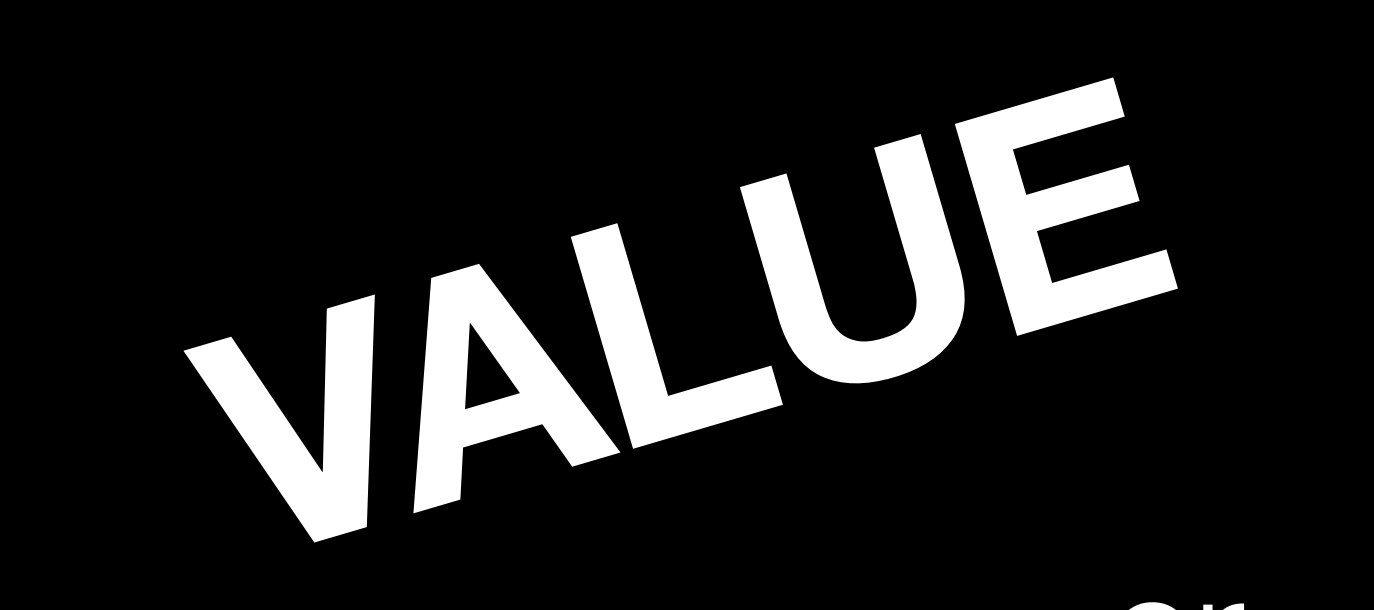

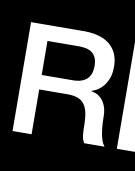

# REFERENCE

Or

### int someInt;

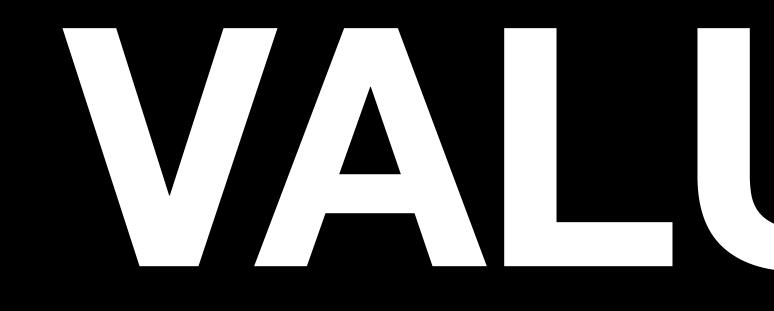

### int someInt;

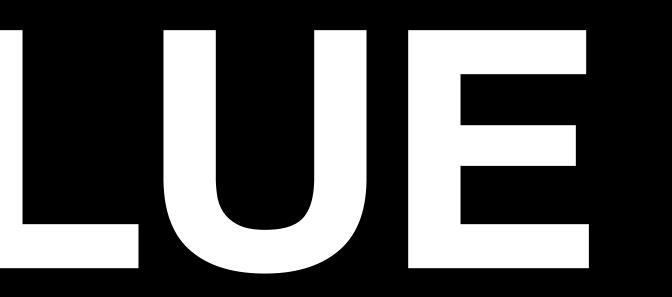

### string someString;

# REFERENCE

### string someString;

### float someInt;

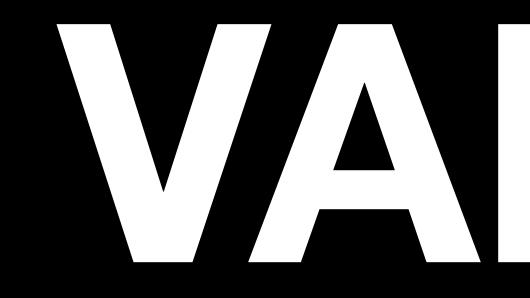

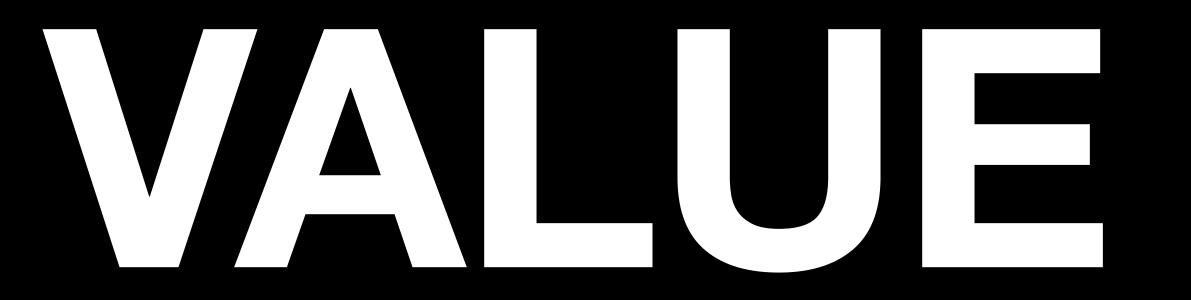

### float someInt;

### string[] arrayOfStrings;

# REFERENCE

### string[] arrayOfStrings;

int[] myIntArray;

# REFERENCE

### int[] myIntArray;

# Arrays of value types are still reference types

CoolCustomClass myObject; public class CoolCustomClass Ł public int x; public int y; }

# 

### CoolCustomClass myObject;

public int x;

### public class CoolCustomClass

# public int y;

}

### CoolCustomStruct myStruct;

public struct CoolCustomStruct

public int x; public int y;

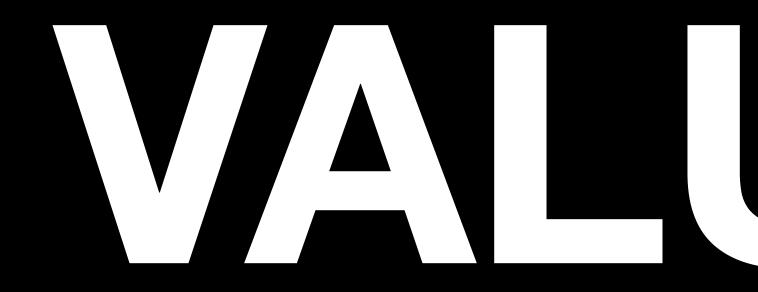

### CoolCustomStruct myStruct;

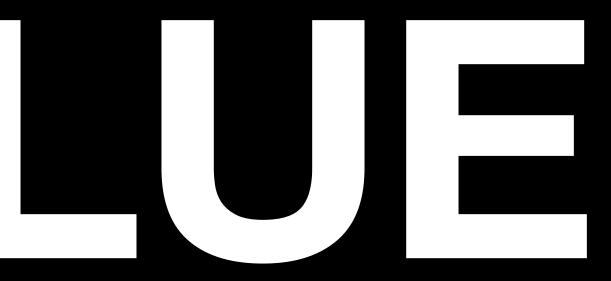

### public struct CoolCustomStruct

### public int x; public int y;

StructOfStrings myStruct; public struct StructOfStrings Ł public string x; public string y; }

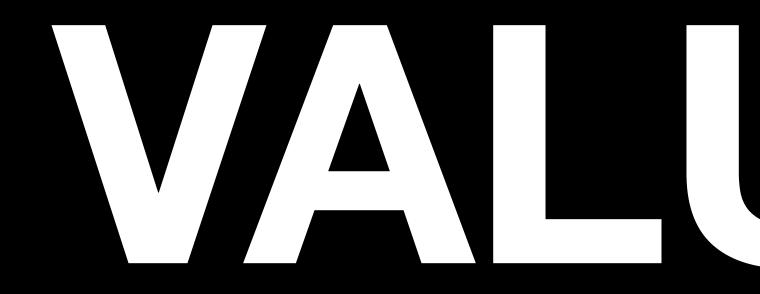

}

### StructOfStrings myStruct;

public struct StructOfStrings

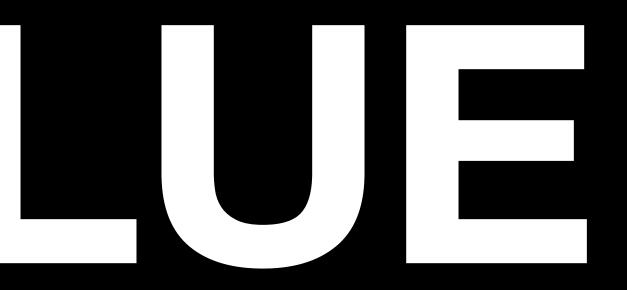

public string x; public string y;

# but x and y are still reference types

### StructOfStrings myStruct;

public struct StructOfStrings

public string x; public string y;

## Structs

- Great for small collections of other fields
- Can support methods, same as a class
- Structs are a value typed collection of fields
  - As such, passing a struct to another function will create a *copy*, not a reference by default!
  - You *can* pass a struct by reference with the *ref* keyword ask Val, and she can show you demos (time constraints!)

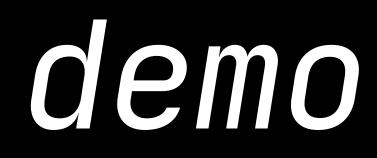

# C# Fundamental 2: Garbage Collection

## What is garbage?

A reference type, with no references to it

## What is garbage collection?

### Your C# runtime going 👀 Looking 👀, specifically for objects in the managed heap with no references on the stack

| int[] array | int[] array          | int[]  | int[] array |
|-------------|----------------------|--------|-------------|
| List        | float[] array string | string |             |
|             |                      |        |             |

Diagram of the Managed Heap Copyright Unity Technologies, 2023

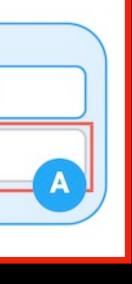

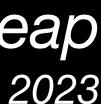

# Why is garbage bad?

- Garbage Collection is a very expensive operation to run, so we want to avoid generating garbage where possible
- It's expensive to allocate managed objects

## What do you mean by "expensive"?

- If your game is targeting 60FPS, you have 16.67ms to get a frame out to the display
- Garbage Collection takes a lot of time to complete, especially if you have a lot of garbage
- This could cause frequent stuttering!

# How do I avoid generating garbage?

- Keep an eye out for when you're constantly making new objects
  - Could it be done with a value type?
  - Could you modify the values of an object you allocate once?
- Watch out for strings and arrays!
  - Strings are references types; as such, generating and passing around strings can lead to suboptimal performance
  - This includes string concatenations (IE: "foo" + "bar" will generate garbage) Consider alternatives, such as passing an enum instead

- No!

- No!
- But it's useful to have an under where you can

### - But it's useful to have an understanding, and get performance gains

### - No!

- But it's useful to have an under where you can
- Unity's "Incremental GC" won' GC "spikes"

### But it's useful to have an understanding, and get performance gains

### - Unity's "Incremental GC" won't save you, but, it can help to reduce

### Incremental garbage collection

Incremental garbage collection (GC) spreads out the process of garbage collection over multiple frames. This is collection behavior in Unity.

| •••                                     | Project Settings            |                   |  |
|-----------------------------------------|-----------------------------|-------------------|--|
| Project Settings                        |                             |                   |  |
|                                         |                             | ٩                 |  |
| Adaptive Performance<br>Audio<br>Editor | Configuration               | _                 |  |
| Graphics                                | Scripting Backend           | Mono              |  |
| Input Manager<br>Memory Settings        | Api Compatibility Level*    | .NET Standard 2.0 |  |
| Package Manager                         | C++ Compiler Configuration  | Release           |  |
| Physics                                 | Use incremental GC          |                   |  |
| Physics 2D<br>Player                    | Assembly Version Validation | ~                 |  |
| i iajei                                 |                             |                   |  |

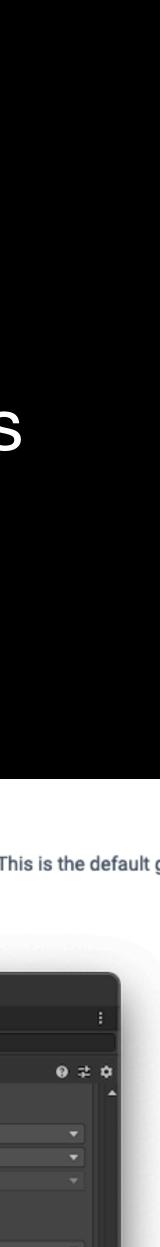

### - No!

- where you can
- GC "spikes"
  - PAL will likely be doing a hands-on profiling workshop!
  - Keep an eye out 👀

### But it's useful to have an understanding, and get performance gains

### - Unity's "Incremental GC" won't save you, but, it can help to reduce

### Incremental garbage collection

Incremental garbage collection (GC) spreads out the process of garbage collection over multiple collection behavior in Unity

| •••                                     | Project Settings                                       | Project Settings |  |
|-----------------------------------------|--------------------------------------------------------|------------------|--|
| Project Settings                        |                                                        |                  |  |
|                                         |                                                        |                  |  |
| Adaptive Performance<br>Audio<br>Editor | Player                                                 | -                |  |
| Graphics<br>Input Manager               | Configuration<br>Scripting Backend                     | Mono             |  |
| Memory Settings<br>Package Manager      | Api Compatibility Level*<br>C++ Compiler Configuration | .NET S<br>Releas |  |
| Physics<br>Physics 2D                   | Use incremental GC                                     |                  |  |
| Player                                  | Assembly Version Validation                            | ~                |  |

andard 2.0

# C# Fundamental 3: Properties

## Java Land getters, setters? more like get-out-of-town-ers. gottem

public class Player {
 private float playerHealth;

public float GetPlayerHealth() {
 return playerHealth;
}

public void SetPlayerHealth(float f) {
 playerHealth = f;

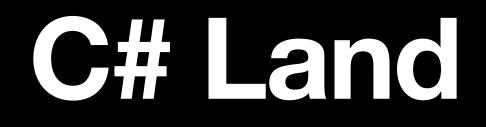

### public class Player { private float playerHealth;

public float GetPlayerHealth() { return playerHealth; }

public void SetPlayerHealth(float f) { playerHealth = f;

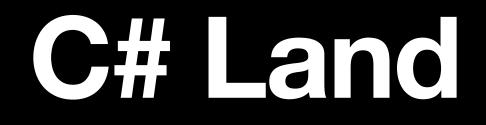

### public class Player { public float playerHealth; }

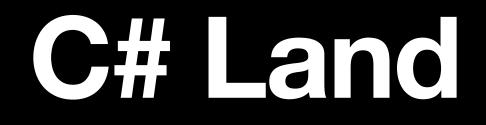

# public class Player { public float PlayerHealth; }

\* naming conventions

# but what about encapsulation???

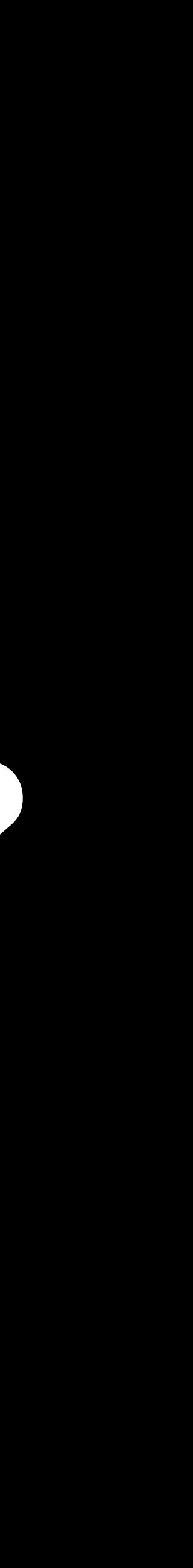

#### C# Land the cool part

```
public class Player
{
    public float PlayerHealth;
}
```

#### C# Land the col part

```
public class Player
    private float _playerHP;
    public float PlayerHealth
        get
            return _playerHP;
        }
        set
        {
            _playerHP = value;
        ł
        J
```

#### C# Land the col part

```
public class Player
    private float _playerHP;
    public float PlayerHealth
        get
            return _playerHP;
        set
        {
            _playerHP = value;
        J
```

What used to be just a value has now been changed into a free getter and setter

# C# Land the col part

```
public class Player
    private float _playerHP;
    public float PlayerHealth
        get
            return _playerHP;
        set
            _playerHP = value;
```

What used to be just a value has now been changed into a free getter and setter

This means you do not need to write, generate or otherwise include getters and setters!

# C# Land the col part

```
public class Player
    private float _playerHP;
    public float PlayerHealth
        get
            return _playerHP;
        set
            _playerHP = value;
```

#### What used to be just a value has now been changed into a free getter and setter

#### This means you do not need to write, generate or otherwise include getters and setters!

This "fake" field is called a "property"!

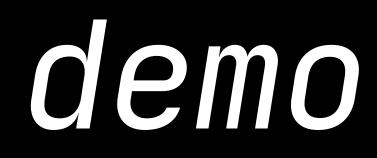

# C# Fundamental 4: Delegates

## What is a calback?

- A callback is some method you provide to another method, to run when Something happens
- e.g. downloading files
  - you have a function called ProcessText(string text);
  - you have a function called DownloadText
  - you WANT to tell DownloadText to call ProcessText when it's done
  - But, you don't want to hard-code this

## Callbacks in Java

- SO! Sometimes, we need callbacks!
- We could do something with an interface

### Interface Based Callbacks in Java

```
interface ICallback<T> {
    public void CallbackMethod(T data);
}
class Foo {
    public void DoAction(ICallback<Integer> c) {
        // this is doing complex maths
        int randomNumber = 4;
        c.CallbackMethod(randomNumber);
public class Bar implements ICallback<Integer> {
    public static void main(String[] args) {
        Foo f = new Foo();
        Bar b = new Bar();
        // this will allow Foo to call our callback!
        f.DoAction(b);
    }
    public void CallbackMethod(Integer data) {
        System.out.println(data);
}
```

This uses generics! but; don't super worry if generics aren't your jam just focus on how ICallback is used!

### Interface Based Callbacks in C#

```
interface ICallback<T> {
    public void CallbackMethod(T data);
}
class Foo {
    public void DoAction(ICallback<int> c) {
        // this is doing complex maths
        int randomNumber = 4;
        c.CallbackMethod(randomNumber);
public class Bar: ICallback<int> {
    public static void main(String[] args) {
        Foo f = new Foo();
        Bar b = new Bar();
        // this will allow Foo to call our callback!
        f.DoAction(b);
    }
    public void CallbackMethod(int data) {
        Debug.Log(data);
}
```

This uses generics! but; don't super worry if generics aren't your jam just focus on how ICallback is used!

## Calbacks in Java

- Sometimes, we need callbacks!
- We could do something with an interface
- But this isn't very flexible
  - Everything needs to inherit the interface

Very rigid, and can't dynamically decide what's the callback at runtime

## Callbacks in C#

- Sometimes, we need callbacks!
- We could do something with an interface
- But this isn't very flexible
  - Everything needs to inherit the interface
- Maybe C# has a better way...

Very rigid, and can't dynamically decide what's the callback at runtime

## Interface Based Callbacks in C#

```
interface ICallback<T> {
    public void CallbackMethod(T data);
}
class Foo {
    public void DoAction(ICallback<int> c) {
        // this is doing complex maths
        int randomNumber = 4;
        c.CallbackMethod(randomNumber);
public class Bar: ICallback<int> {
    public static void main(String[] args) {
        Foo f = new Foo();
        Bar b = new Bar();
        // this will allow Foo to call our callback!
        f.DoAction(b);
    }
    public void CallbackMethod(int data) {
        Debug.Log(data);
}
```

## Delegate Based Callbacks in C#

```
class Foo {
    public delegate void SetTextCallback(int data);
    public void DoAction(SetTextCallback cb) {
        // this is doing complex maths
        int randomNumber = 4;
        cb(randomNumber);
public class Bar {
    public static void main(String[] args) {
        Foo f = new Foo();
        Bar b = new Bar();
        // Explicitly send CallbackMethod!
        f.DoAction(b.CallbackMethod);
    }
    public void CallbackMethod(int data) {
        Debug.Log(data);
```

## Callbacks in C#

- Sometimes, we need callbacks!
- We could do something with an interface
- But this isn't very flexible
  - Everything needs to inherit the interface
- Maybe C# has a better way...
- delegates for callbacks, delegates in dictionaries, etc etc etc...)

• As a delegate is a datatype, we can do more complex things (e.g., lists of

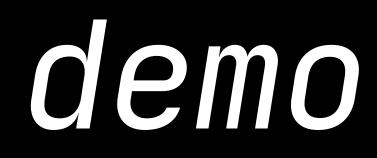

## Example use of delegates

- How would you build an achievement system?
- Do you check all your achievements, every frame?
  - No!
- Instead, lets have other bits of the game simply tell the achievements when things happen...
- E.g., when the player moves, the achievement system will just have a list of delegates to run!

## Example use of delegates

- How would you build an achievement system?
- Do you check all your achievements, every frame?
  - No!
- Instead, lets have other bits of the game simply tell the achievements when things happen...
- E.g., when the player moves, the achievement system will just have a list of delegates to run!
  - We have just come up with the **Observer Programming Pattern**

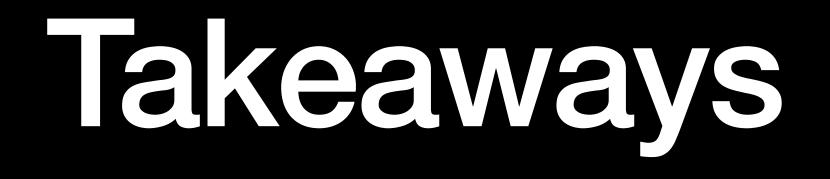

### **lakeaways**

- Pick an IDE Visual Studio or JetBrains Rider are recommended!
- Keep in mind whether something is a value, or a reference!
- Be aware of garbage, and try to minimise generating garbage in your code!
- Delegates can really help clean up your code!

# Further reading

## Further reading

- This QR code should take you to a bunch of links for further reading
  - Outside of this, also explore learn.microsoft.com, Unity Learn, and the Unity Documentation!
  - Microsoft's & Unity's documentation are both really good, especially compared to what you may be used to
- It also has a direct link to the page to get the JetBrains student plan, for free Rider!

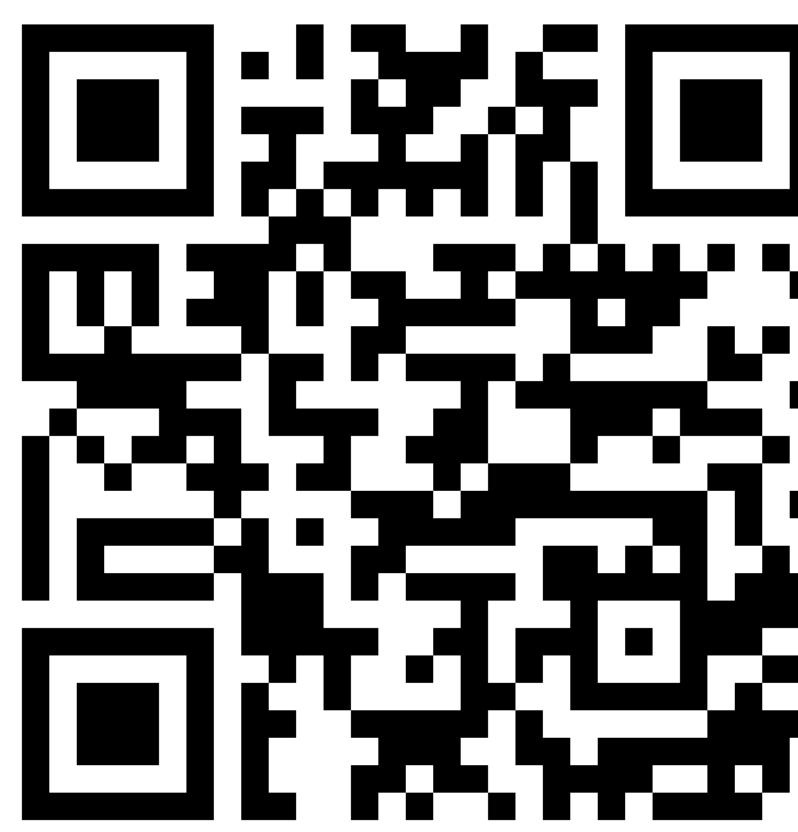

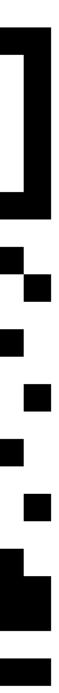

# Further reading / Some highlights!

- Unity Learn
  - Great for beginners, and is usually up to date and trusted
  - (love u Unity Learn team <3) ightarrow
- Catlike Coding
  - Great resource for when you want to go a bit deeper!  $\bullet$
- Acerola

Amazing channel if you ever want to explore the more shadery / technical art side of gamedev - we'll likely be running some shader workshops in future, but, well worth a watch!

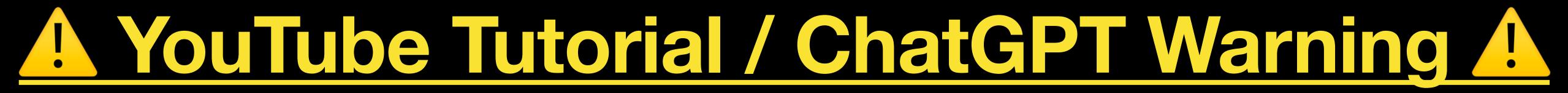

Untitled 4 — Edited

hey guys welcome to my C# tuturial, today we will be learning how to make .nET applications

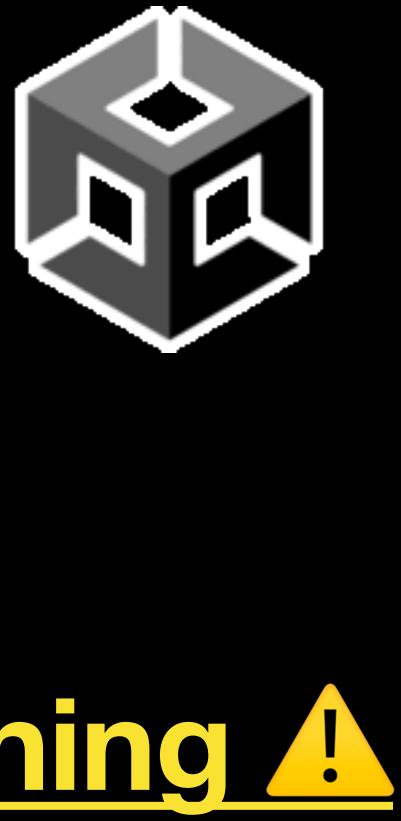

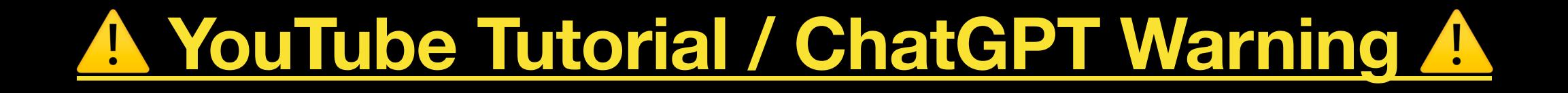

- Be careful with YouTube tutorials (or, StackOverflow, Unity Forums/Discussions, etc etc...) and using ChatGPT
- Unity has changed quite a bit in the past few years
- Al tools are primarily trained on hobbyist code there aren't many open source commercial Unity games! - so, common mistakes will get repeated, and it will happily spout misinformation
- If you need advice on if a tutorial should be trusted, reach out to us on PAL! We can take a quick skim over, and give a temperature check for you

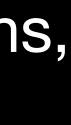

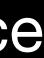

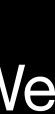

# Next Sessions

### **Next Sessions**

- Thursday
  - tips, remaking a certain cult-classic in the Informatics department

- Other upcoming sessions
  - Will be announced on the Englnf Discord!
  - PAL can also help out with specific gamedev queries you may have!

Live game making workshop! Come along, and learn lots of practical Unity

#### Thursday 12th, **FTL Lab**, **14:00 -> 15:00**

#### // [ Slide left intentionally empty for Q&A ]